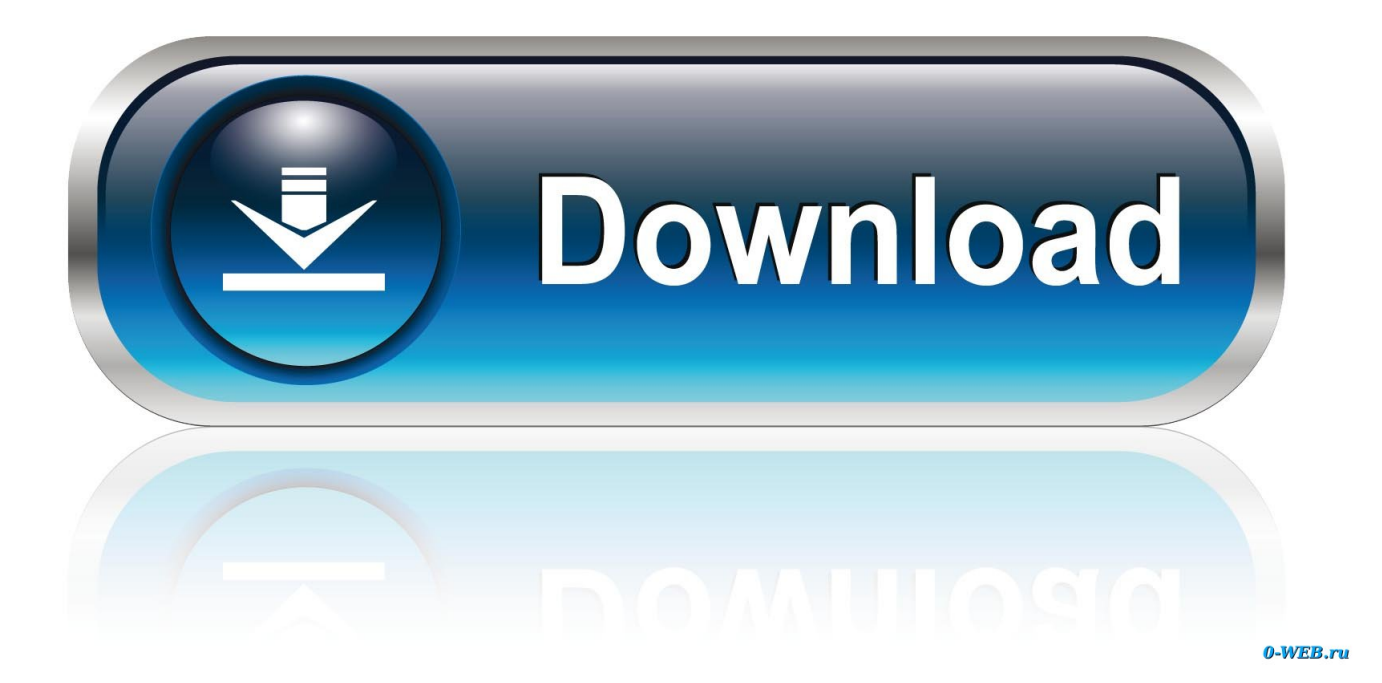

[CFD 2014 Scaricare Attivatore 32 Bits IT](http://urluss.com/14r3fh)

[CFD 2014 Scaricare Attivatore 32 Bits IT](http://urluss.com/14r3fh)

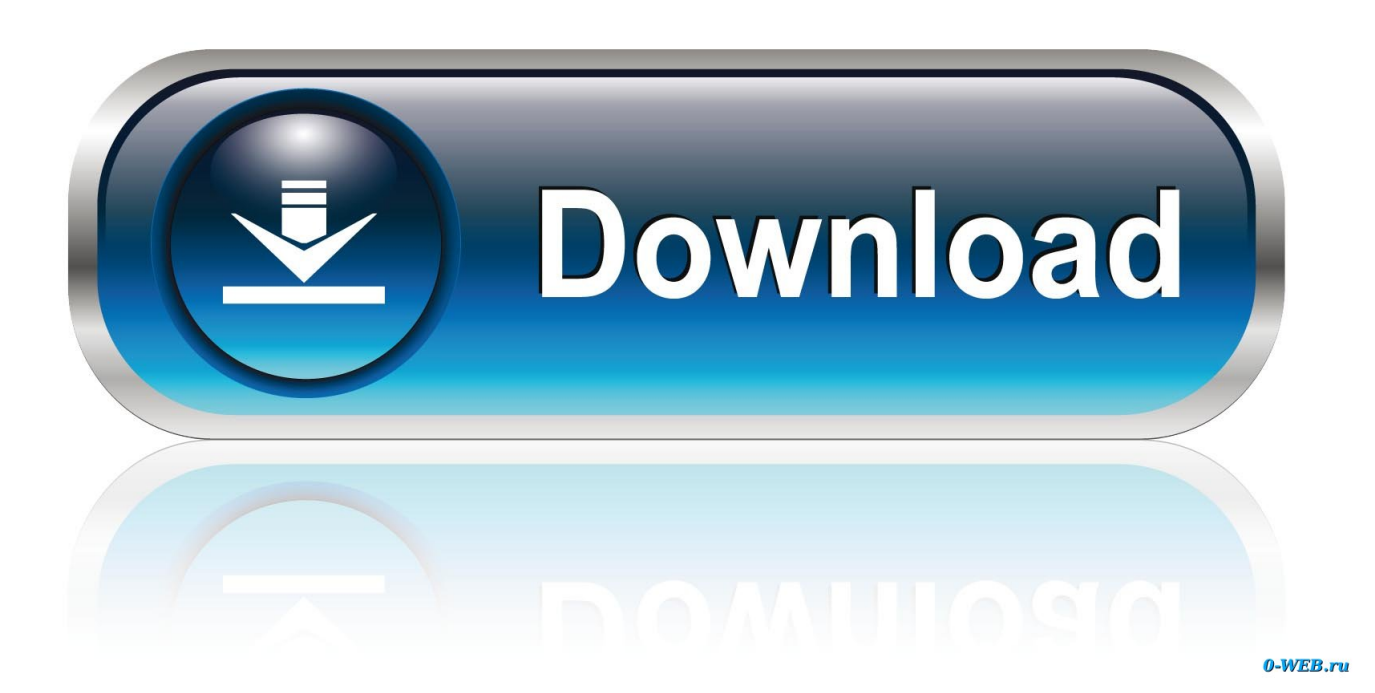

Suite Office 2010 12in1 VL SP2 (Ottobre 2018) + Attivatore – ITA ... 17 Novembre 2014 ... ho scaricato ed installato office 2010 32 bit qui presente il 3 ottobre, tutto benissimo fino ad oggi…quando ho aperto office mi chiede la .... Questa pagina consente di scaricare e reinstallare Office per i prodotti seguenti: ... Per scaricare e installare Office 2013 in un singolo PC, Office 2016 in un .... Funziona anche online per scaricare gli aggiornamenti futuri. ... più aggiornato per Windows 7, comprende l'ultimo SP1 e l'attivatore definitivo. ... SamDrivers 2014 – raccolta completa di driver per tutti: 32 e 64 bit, sistemi ... Raster Design 2014 - Autocad Electrical 2014 – Autocad LT 2014 – Simulation CFD .... Un pratico ed efficace attivatore per Windows 10 / 8 / 7 da utilizzare per ... oppure puoi scaricare la versione che ho testato cliccando direttamente QUI. Salva il .... cover Windows 10 Download iso ITA 32/64 bit + crack ... (Molto semplicemente aprite l'attivatore e cliccate su Attiva, dopodichè riavviate il computer per ... a49d837719